### Erasmus Study - Learning Agreement example

Gruppo di corrispondenza 1

#### Attività estere

- Soil protection 911301 3 ECTS Secondo semestre Attività presso il partner
- · Soil indicators 911304 3 ECTS Secondo semestre Attività presso il partner

ECTS totali: 6

#### Attività da riconoscere

 66105 - [66104] [MONITORAGGIO E ANALISI DEL SISTEMA ACQUA-SUOLO (C.I.)]: SENSIBILITÀ E VULNERABILITÀ DEL SISTEMA ACQUA-SUOLO - 6 CFU

CFU totali: 6

### Gruppo di corrispondenza 2

#### Attività estere

- Energy engineering 893360 3 ECTS Secondo semestre Attività presso il partner
- Energy economics and policy 731322 3 ECTS Secondo semestre Attività presso il partner

ECTS totali: 6

#### Attività da riconoscere

66099 - IMPIANTI PER LA PRODUZIONE DI ENERGIA - 6 CFU

CFU totali: 6

### Gruppo di corrispondenza 3

#### Attività estere

 Possible impacts of climate change on water resources 816342 - 3 ECTS - Secondo semestre - Attività presso il partner

ECTS totali: 3

### Attività da riconoscere

3 CFU di AGR/08

CFU totali: 3

#### Gruppo di corrispondenza 4

#### Attività estere

• Life cycle management 813304 - 2 ECTS - Secondo semestre - Attività presso il partner

ECTS totali: 2

#### Attività da riconoscere

2 CFU di AGR/01

| On the state of the state of th |                |                                                                                                    |
|----------------------------------------------------------------------------------------------------|----------------|----------------------------------------------------------------------------------------------------|
| Gruppo di corrispondenza 1                                                                                                    |                |                                                                                                    |
| Attività estere                                                                                                    |                | Attività da riconoscere                                                                                                    |
|                                                                                                    |                |                                                                                                    |
| 203000009 - Tecnologías Y Gestión De La Bloenergía - 4 ECTS - Secondo semestre - Attività presso il partner                                                                                                    |                | 82464 - BIOENERGIE E BIORAFFINERIE - 6 CFU                                                                                         |
|                                                                                                    | ECTS totali: 4 | CFU totali: 6                                                                                                    |
|                                                                                                    |                |                                                                                                    |
| Gruppo di corrispondenza 2                                                                                                    |                |                                                                                                    |
| Attività estere                                                                                                    |                | Attività da riconoscare                                                                                                    |
| i                                                                                                    |                |                                                                                                    |
| 205000192 - Olivicultura - 4 ECTS - Secondo semestre - Attività presso II partner                                                                                                    |                | 4 CFU dl AGRI03                                                                                                    |
|                                                                                                    | ECTS totali: 4 | CFU totali: 4                                                                                                    |
|                                                                                                    |                |                                                                                                    |
| Gruppo di corrispondenza 3                                                                                                    |                |                                                                                                    |
| ,                                                                                                    |                | ,                                                                                                    |
| Attività estere                                                                                                    |                | Attività da riconoscere                                                                                                    |
| 205000140 - Estad ística - 4 ECTS - Secondo semestre - Attività presso II partner                                                                                                    |                | 4 CFU di SECS-S/01                                                                                                    |
|                                                                                                    | ECTS totali: 4 | CFU totali: 4                                                                                                    |
|                                                                                                    |                |                                                                                                    |
| Gruppo di corrispondenza 4                                                                                                    |                |                                                                                                    |
|                                                                                                    |                |                                                                                                    |
| Attività estere                                                                                                    |                | Attività da riconoscere                                                                                                    |
| 20504413 - Mejora Genética Vegetal - 6 ECTS - Secondo semestre - Attività presso il partner                                                                                                    |                | • 29978 - [79258] [MIGLIORAMENTO GENETICO E PRODUZIONE DELLE SEMENTI (C.I.)]: MIGLIORAMENTO GENETICO DELLE COLTURE ERBACEE - 6 CFU |
|                                                                                                    | ECTS totali: 6 | CFU totali: 6                                                                                                    |
|                                                                                                    |                |                                                                                                    |
| Gruppo di corrispondenza 5                                                                                                    |                |                                                                                                    |
|                                                                                                    |                |                                                                                                    |
| Attività estere                                                                                                    |                | Attività da riconoscere                                                                                                    |
| 20504322 - Procesos Y Productos Biotecnológicos - 6 ECTS - Secondo semestre - Attività presso il partner                                                                                                    |                | 93831 - BIOTECNOLOGIE APPLICATE ALLE PRODUZIONI ERBACEE - 6 CFU                                                                    |
|                                                                                                    | ECTS totali: 6 | CFU totali: 6                                                                                                    |
|                                                                                                    | '              |                                                                                                    |
| Gruppo di corrispondenza 6                                                                                                    |                |                                                                                                    |
|                                                                                                    |                |                                                                                                    |
| Attività estere                                                                                                    |                | Attività da riconoscere                                                                                                    |
| cursos de espanol - 3 ECTS - Secondo semestre - Attività presso il partner                                                                                                    |                | • 3 CFU di L-LIN/07                                                                                                    |
|                                                                                                    | ECTS totali: 3 | CFU totali: 3                                                                                                    |
|                                                                                                    |                | of o totals.                                                                                                    |
|                                                                                                    |                |                                                                                                    |

# **REMEMBER:** the I.C. code goes into the square brackets, while the specific course code goes before the brackets

66104 MONITORAGGIO E ANALISI DEL SISTEMA ACQUA-SUOLO (C.I.)

66105 SENSIBILITÀ E VULNERABILITÀ DEL SISTEMA ACQUA-SUOLO

66106 METODOLOGIA SPERIMENTALE ED ANALISI DEI DATI

### Attività da riconoscere

 66105 - [66104] [MONITORAGGIO E ANALISI DEL SISTEMA ACQUA-SUOLO (C.I.)]: SENSIBILITÀ E VULNERABILITÀ DEL SISTEMA ACQUA-SUOLO - 6 CFU

### **NOT TO DO:**

#### Gruppo di corrispondenza 1

#### Attività estere

- politica agraria y del medio rural 5 ECTS Secondo semestre Attività più sso il partner
- marketing agroalimentario 5 ECTS Secondo semestre Attività presso il parer.
- tecnicas de producion y manero de la vid 6 ECTS Secondo semestre Attività pre so il partner
- control biologico de plagas, enfermidade y malas hierbas 4.5 ECTS Secondo ser testre Attività presso il partner
- procesos industriales agroalimentario 6 ECTS Secondo semestre Attività presso il partner

ECTS totali: 26.5

#### Attività da riconoscere

- 3586 [88561] [POST HARVEST CHAIN MANAGEMENT (I.C.)]: FRUIT PROCESSING 3 CFU
- 73558 [88561] [POST HARVEST CHAIN MANAGEMENT (I.C.)]: POST-HARVEST MANAGEMENT - 3 CFU
- 88212 [88561] [POST HARVEST CHAIN MANAGEMENT (I.C.)]: SUPPLY/VALUE CHAIN AND INNOVATION MANAGEMENT - 3 CFU
- 79452 [88563] [PRODUCTION CHAIN MANAGEMENT (I.C.)]: APPLIED ENTOMOLOGY IN SPRICULTURE CROPS - 3 CFU
- 7945. [88563] [PRODUCTION CHAIN MANAGEMENT (I.C.)]: MINERAL NUTRITION 3 CFU
- 88232 [8, 563] [PRODUCTION CHAIN MANAGEMENT (I.C.)]: ORCHARD AND VINEYARD MANAGEMENT 6 CFU

The foreign activity has the same ECTS as the credits of the Italian activity

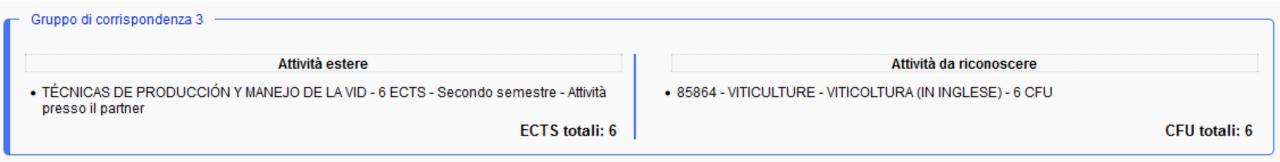

If the foreign activities have a number of credits **lower** than the Italian credits (CFU), it is possible to identify more than one foreign activity in the same field, creating a specific correspondence group.

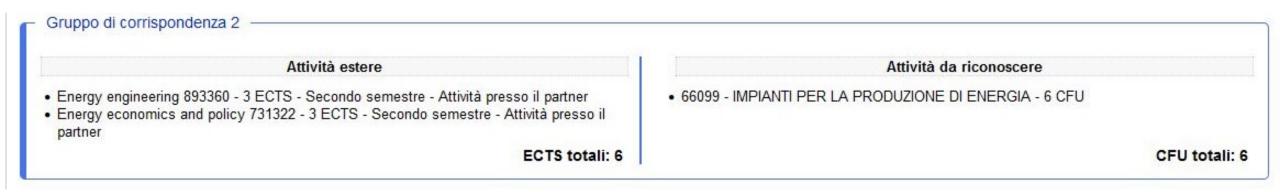

If the foreign activity has ECTS **lower** than Italian CFU, it is important to ask the Professor of the Italian course to do an integration exam when you will return in Italy

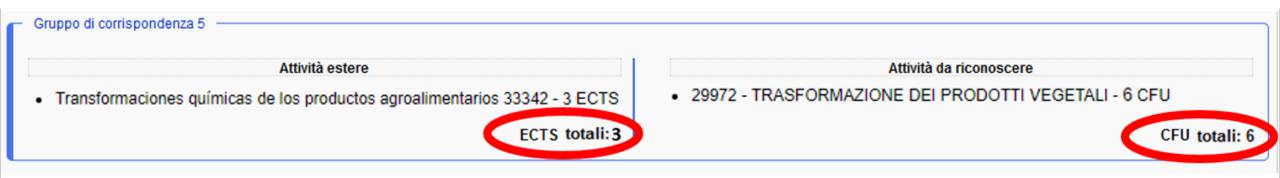

If the foreign activities have a **higher** ECTS than the Italian credits (CFU), you can create a correspondence group by associating an activity abroad with more activities from your study plan

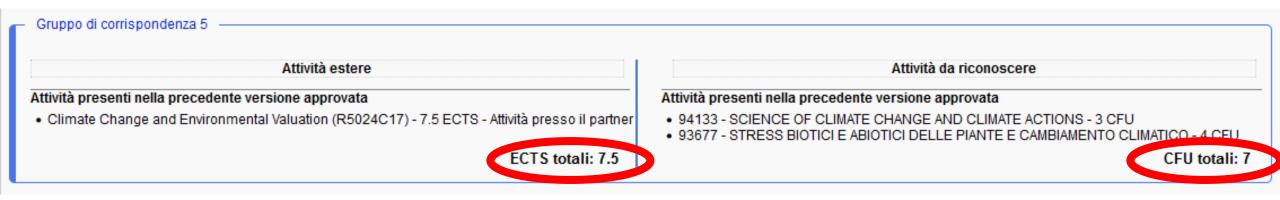

When you couldn't find a correspondence between the foreign and Italian activity, you can select the number of CFU in a specific Scientific Subject group — Settore Scientifico Disciplinare (SSD) in the section "Se vuoi che siano riconosciuti dei crediti a scelta" at the bottom of the column "Attività da riconoscere"

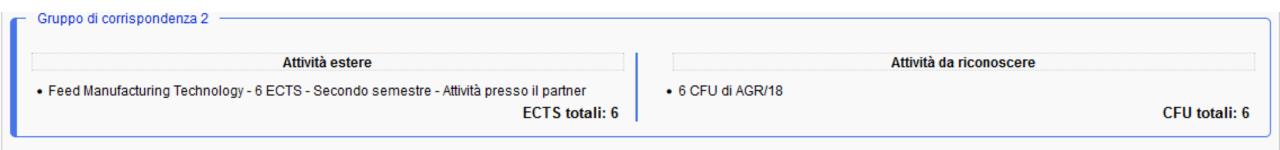

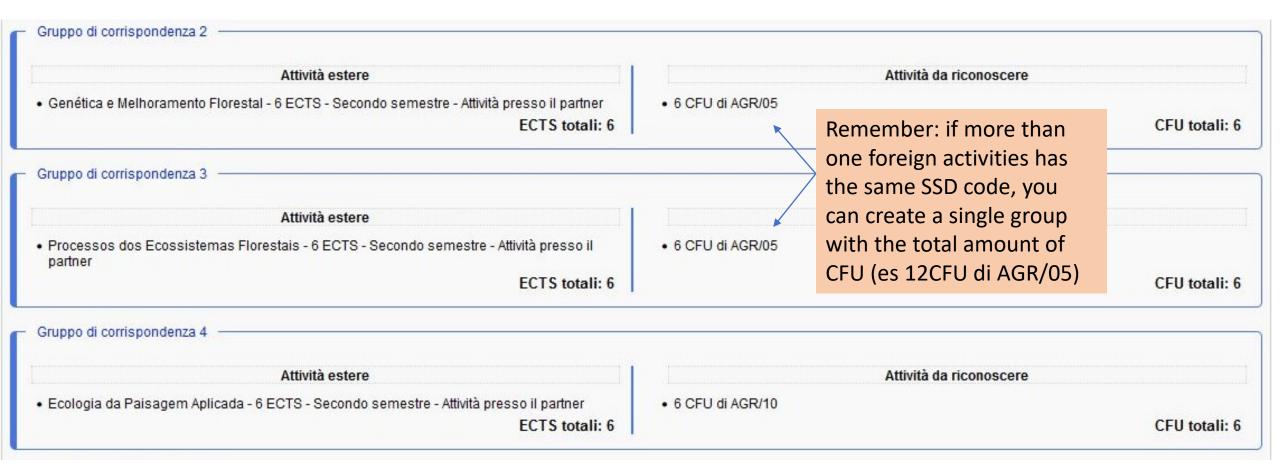

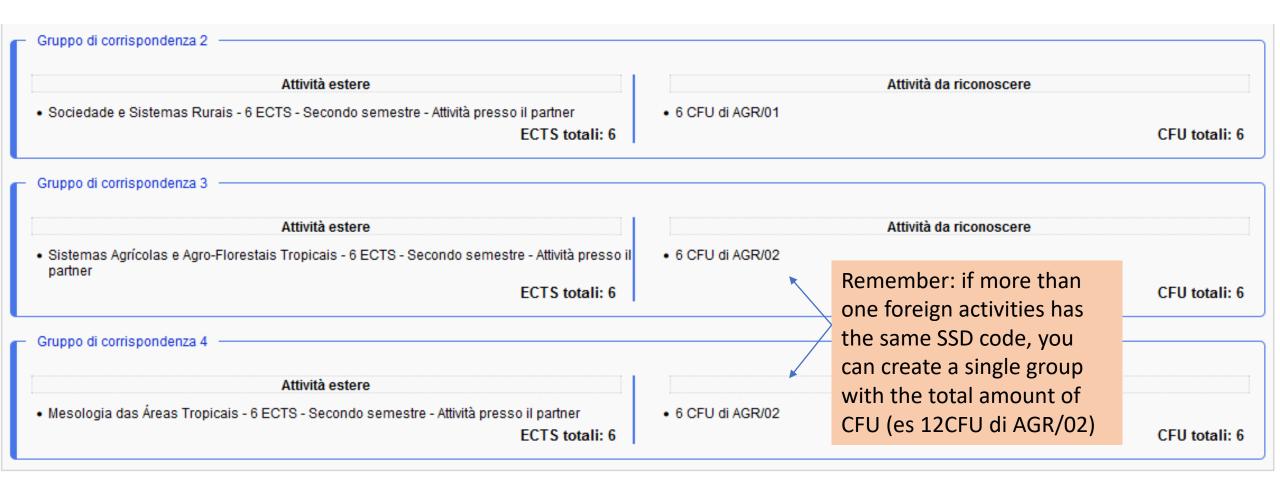

# Erasmus <u>Study</u> – Example 5

#### Gruppo di corrispondenza 1

#### Attività estere

- 390320 PHF Producción Hortofrutícola 6 ECTS Secondo semestre Attività presso il partner
- 390432 Tratamiento Biológico de Residuosde 6 ECTS Secondo semestre Attività presso il partner

ECTS totali: 12

#### Attività da riconoscere

- 02575 ORTICOLTURA 6 CFU
- 6 CFU di AGR/01

## Erasmus Study – Example 6 Language activities

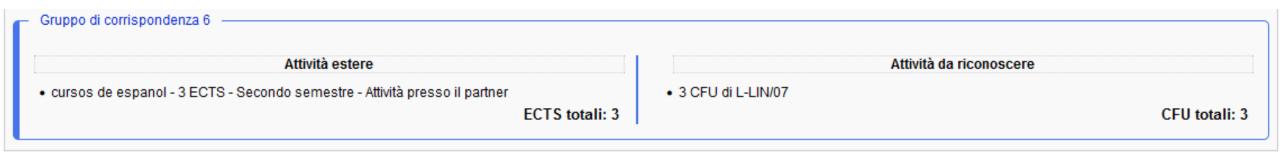

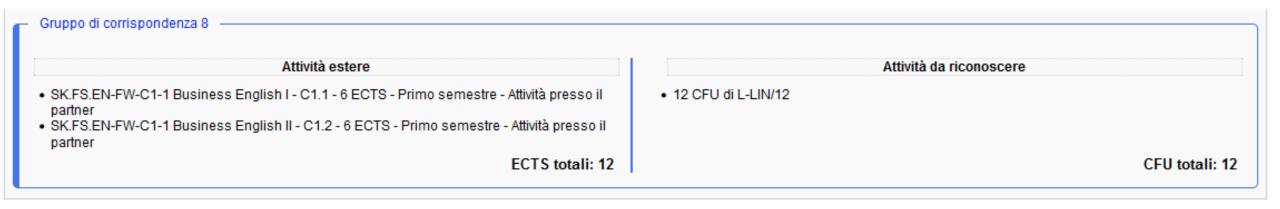

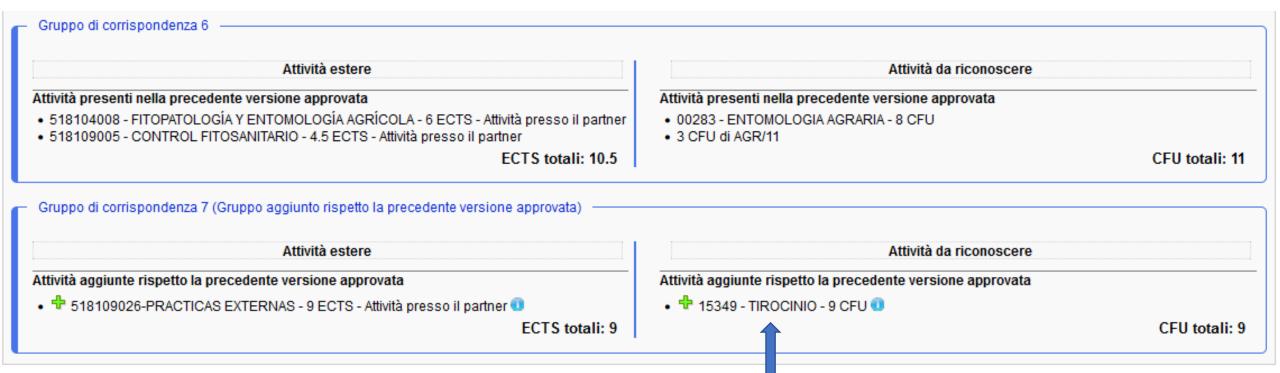

Erasmus Study – Example 7
Gruppo di corrispondenza 1

Attività estere Attività da riconoscere Advanced Techniques in Meat Production - 6 ECTS - Secondo semestre - Attività presso il 6 CFU di AGR/19 partner ECTS totali: 6 CFU totali: 6 Gruppo di corrispondenza 2 Attività estere Attività da riconoscere • Feed Manufacturing Technology - 6 ECTS - Secondo semestre - Attività presso il partner 6 CFU di AGR/18 ECTS totali: 6 CFU totali: 6 Gruppo di corrispondenza 3 Attività estere Attività da riconoscere • Biological Animal Production - 6 ECTS - Secondo semestre - Attività presso il partner 6 CFU di AGR/17 ECTS totali: 6 CFU totali: 6 Gruppo di corrispondenza 4 Attività estere Attività da riconoscere TIROCINIO IN PREPARAZIONE DELLA PROVA FINALE - 13 ECTS - Secondo semestre - Attività 82272 - TIROCINIO IN PREPARAZIONE DELLA PROVA FINALE - 13 CFU presso il partner ECTS totali: 13 CFU totali: 13

### Study abroad for the final dissertation:

- 81354: EMSA, TA, PA, TAAF, STAAF, VOTP, STVP, PROGESA, IMAHS
- 82462: PASA

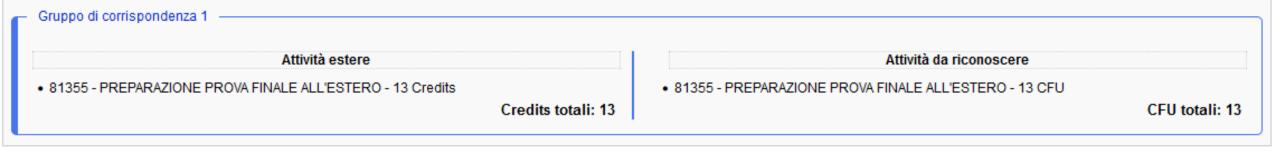

### BIP – Blended Intensive Programe (example)

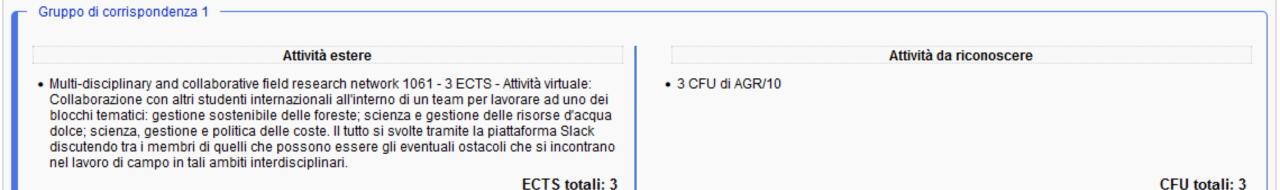

## **Erasmus Traineeship - Example 8 - Training**

**Agreement:** you will have to enter the "INTERNSHIP" activity with the corresponding code in your study plan

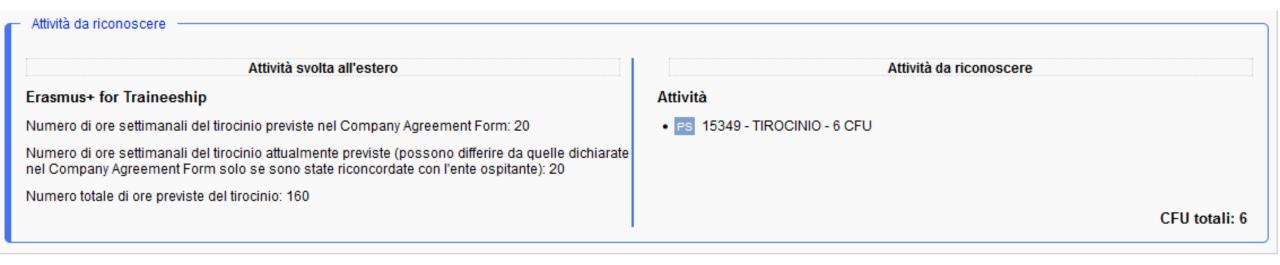

### Example:

- if the degree has a compulsory INTERNSHIP/TIROCINIO the code is 15349,
- PROGESA: 90135 TIROCINIO A SCELTA STUDENTE,
- STAG: 27090 TIROCINIO LM.